# **AutoCAD Crack Free**

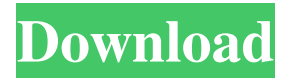

### **AutoCAD Full Version PC/Windows**

AutoCAD is a professional 2D drafting package that has a powerful and versatile command-line based application programming interface (API) enabling it to be interfaced with third-party software packages. AutoCAD also runs on Microsoft Windows, macOS, and Linux, and can be used as a part of CAD&CAM application. The file format of AutoCAD is DXF. Intro to AutoCAD Basics Designing and drafting are the basic functions of AutoCAD. With help of some basic tools, you can design and build the basic parts of your project. When you are designing in AutoCAD, you are designing things like: Chains Lines Sections Borders Rounded or oval objects Dashing Glossary Traditionally, there are four types of commands: A command means a function and may have parameters. Command Types The most important function of AutoCAD is drafting. Dragging The most important function of AutoCAD is drafiting. For this, you use the tool called pen. You can find the pen icon on the tool bar. This icon can be moved by clicking and dragging it to create lines, shapes, circles, and so on. You can assign shortcut keys to the pen. You can create a dashed line by assigning a horizontal or vertical dashes, as well as patterns. Switching between tools It is easy to switch between tools using keyboard shortcuts or tools palettes. It helps to navigate between tools. You can switch between tools by using the following keyboard shortcuts: DRAG (Move by dragging) SHIFT+DRAG (Move by dragging and holding) A (rotate) (Rotate) CTRL+A (Move) (Move) B (rotate) (Rotate) B (repeat) (Repeat) C (crosshair) (crosshair) C (reverse) (reverse) W (paint, offset) (paint, offset) X (right-click) (right-click) Y (right-click) (right-click) Z (popup)

#### **AutoCAD Crack + X64**

XML Export A technology that allows the user to export a drawing in XML format. The user can select individual views, layers, groups, styles, layers, or filters. All of the text, line, polyline, arc, spline, polygon, circle, polygon, 3D solids, 3D surfaces, and Boolean operations, as well as the text, linetype, linetype blend, and lineweight options are exported. Refresh The Refresher is a fast way to update all parameters of all drawing objects. The Refresher is used to refresh views, styles, colors and other parameters of objects, including points, lines, polylines, splines, text, polygons, circles, text items, dimensions and 3D objects. The Refresher is provided as an interactive application that allows the user to choose the desired objects, the desired parameters to be refreshed and the number of seconds to wait before refresh. The user needs to select from the list of objects the objects to be refreshed. These are selected objects, they must be grouped as layers or layers-

layers. Refresh is used to refresh the entire drawing, or to refresh the selected object as one layer, or one layer of objects. The Refresher offers one of the fastest ways to refresh any drawing, object or layer. The Refresher is recommended for those drawings containing a large number of objects, layers, or views. Processing Processing may be used to create or modify a drawing. The user can select objects, layers, styles, colors and other parameters to be modified. The processing options are grouped in three categories: the layers, the items, and the parameters. The layers are grouped in groups. In a group, the user can set processing options on any layer, while for any group, the user can choose to modify the processing parameters on that layer only. The items are grouped in groups. In a group, the user can set processing options on any item, while for any group, the user can choose to modify the processing parameters on that item only. The processing parameters are grouped in groups. In a group, the user can set processing options on any parameter, while for any group, the user can choose to modify the processing parameters on that parameter only. There are four processing options: The processing mode. It determines how 5b5f913d15

## **AutoCAD Crack + With Key**

Open the.acd file from Autocad to the location where you saved the.acd file, if the file has been created properly. How to use the crack file Install Autodesk Autocad and activate it. Open the.crack file from Autocad to the location where you saved the.crack file, if the file has been created properly. AutoCAD DXL Codes A: Follow the steps below: -Download the Autodesk-Autocad-18.2 crack file from the link provided above. -Install the Crack file using the "Run as Administrator". -Done! A: If you have downloaded the crack then open the crack file using 7zip and extract the files. Then run the registered software. Q: Use "input" function in MATLAB I'm running the following code (from the MATLAB documentation): input([]) However, I get: Invalid file name or number Why? The input function works fine, but it doesn't work with the empty command. Why is this? A: The input() function just requires one argument, and if you want to use an empty vector as an argument, you can do so. So, if you have the following code:  $\gg$  [X] = input() X = '' Then you can add another vector to it, as long as the number of elements is the same. (module PinHeader\_1x17\_P2.54mm\_Vertical (layer F.Cu) (tedit 59FEDEEA) (descr "Through hole straight pin header, 1x17, 2.54mm pitch, double rows") (tags "Through hole pin header THT 1x17 2.54mm double row") (fp\_text reference REF\*\* (at 0 -1.905) (layer F.SilkS) (effects (font (size  $1 \ 1)$  (thickness  $0.15)$ ))) (fp text value PinHeader 1x17 P2.54mm Vertical (at 0 11.43) (layer F.Fab) (effects (font (size 1 1) (thickness 0.15)))

## **What's New in the AutoCAD?**

Simplify your daily CAD tasks with the AutoCAD Markup assistant, a new tool that helps you create concise, accessible designs. Create and edit drawings as a DXF file. (video: 1:50 min.) You can now easily share and reuse comments and notes from your drawings. 360-degree view in the 3D Warehouse and ACDW. In the 3D Warehouse, rightclick an object to see its 3D view; in ACDW, right-click an object to see a 360-degree view. (video: 1:26 min.) Customizable Connections: When you connect objects, you can choose to view them in the order you want, or the order that gives the most detail. You can also combine object views to see things from all angles. (video: 1:52 min.) Xref Viewer: A new Xref Viewer provides a preview of a 3D drawing directly on the design surface to aid in 2D editing. (video: 1:50 min.) Editing and Viewing Text and Dimension Annotations: The Annotations palette, introduced in AutoCAD 2016, allows you to easily identify, align, and edit annotations, as well as place and edit text objects. Annotations can be displayed over or under the symbol. (video: 2:13 min.) The Vector Insert tool automatically links new symbols to existing instances of that symbol. You can now view all layers in a drawing in the Overview Panel. You can set default views that are available in all views. You can switch between selecting and clicking on layers. You can specify which symbol colors are inherited by drawings. You can now highlight selected layers in the Outliner. You can set the color and size of text strings in the View Options dialog box. You can limit the number of characters that are displayed in the command line. You can define different symbols for selected entities. Animation Tool: You can create 3D animations with the Animation tool. You can animate objects, elements, or predefined components. You can include or exclude components. (video: 1:38 min.) Geometric Layout Options: Now you can place and edit AutoCAD drawings more easily. You can insert and align features with a customizable snap option.

# **System Requirements:**

Minimum OS: Windows 7 64bit, Windows 8 64bit, Windows 8.1 64bit, Windows 10 64bit Processor: AMD Athlon x64-64, Intel Core x64-64, AMD Ryzen x64-64, Intel Core i3/i5/i7 x64-64 Memory: 8 GB RAM Graphics: AMD HD5850, Intel HD4000, NVIDIA GTX 660/750/860/870/980/980ti, AMD Radeon HD 6870/6850/6830/6870/68

Related links:

<https://guaraparadise.com/2022/06/07/autocad-2018-22-0-crack-for-pc-april-2022/>

<https://www.hjackets.com/autocad-2018-22-0/>

<https://postlistinn.is/autocad-pc-windows>

<https://verphihorbadephos.wixsite.com/masmotaxfing/post/autocad-crack-free-download-mac-win>

<https://siofighdubtahi.wixsite.com/dorapersend/post/autocad-with-full-keygen-latest>

<https://bertenshaardhouttilburg.nl/autocad-crack-free-for-windows-updated-2022/>

<https://ondekcare.com/autocad-2019-23-0-crack-with-key/>

<http://www.simonefiocco.com/?p=2940>

<https://mapasconceptuales.online/autocad-2019-23-0-crack-with-full-keygen-download-latest/>

<http://www.vidriositalia.cl/?p=2936>

<http://it-labx.ru/?p=25886>

<http://pixology.in/autocad-crack-activator-pc-windows/>

<https://eqcompu.com/2022/06/07/autocad-21-0-crack-with-full-keygen-free-pc-windows-updated/>

[https://zohup.com/upload/files/2022/06/BhfS4RFmgLu3hjdAa8HC\\_07\\_a0298814d9beedda161ab85f6ac75191\\_file.pdf](https://zohup.com/upload/files/2022/06/BhfS4RFmgLu3hjdAa8HC_07_a0298814d9beedda161ab85f6ac75191_file.pdf) [https://wocfolx.com/upload/files/2022/06/NEh6XTqUOb59lIOnSfyY\\_07\\_a0298814d9beedda161ab85f6ac75191\\_file.pdf](https://wocfolx.com/upload/files/2022/06/NEh6XTqUOb59lIOnSfyY_07_a0298814d9beedda161ab85f6ac75191_file.pdf) [https://pharmatalk.org/upload/files/2022/06/3mnxwUfSGW4tjesAugFA\\_07\\_85fcf1359e1bed10d1f84faff3a52fab\\_file.pdf](https://pharmatalk.org/upload/files/2022/06/3mnxwUfSGW4tjesAugFA_07_85fcf1359e1bed10d1f84faff3a52fab_file.pdf) <http://mysquare.in/?p=8927>

[https://warganesia.id/upload/files/2022/06/3b5PGS2VJAa3j9Mnd8gK\\_07\\_cd0061738d55728bd50e055bf73bc1f9\\_file.pdf](https://warganesia.id/upload/files/2022/06/3b5PGS2VJAa3j9Mnd8gK_07_cd0061738d55728bd50e055bf73bc1f9_file.pdf) <https://willhoite25.wixsite.com/ahmeoupurle/post/autocad-19-1-crack-with-serial-key-32-64bit>

[https://warganesia.id/upload/files/2022/06/bbJGMmzWA1cJtjiWU5fE\\_07\\_1bf8f21089be72b0bc525a7cf2438971\\_file.pdf](https://warganesia.id/upload/files/2022/06/bbJGMmzWA1cJtjiWU5fE_07_1bf8f21089be72b0bc525a7cf2438971_file.pdf)